# CSc 110, Autumn 2017

Lecture 10: return values and math

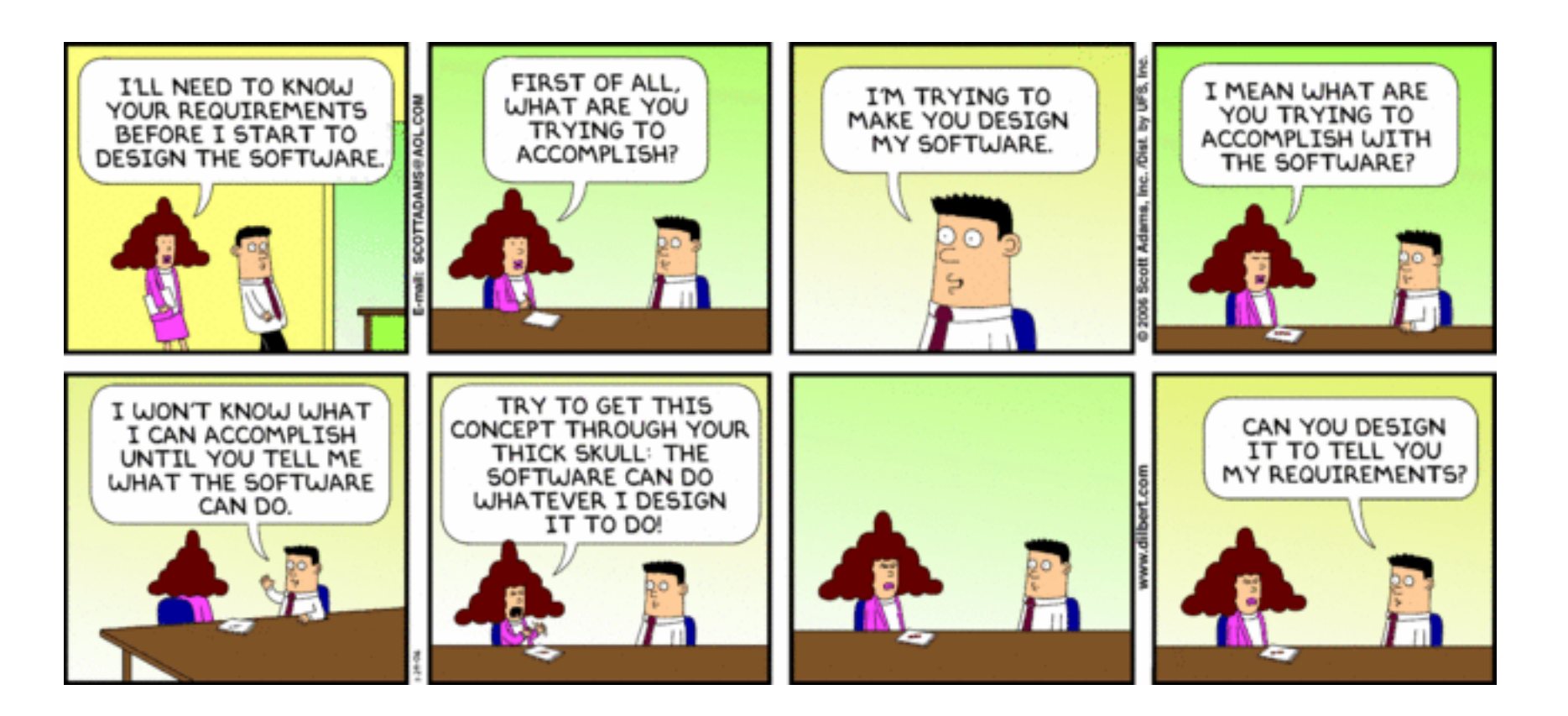

## Python's Math class

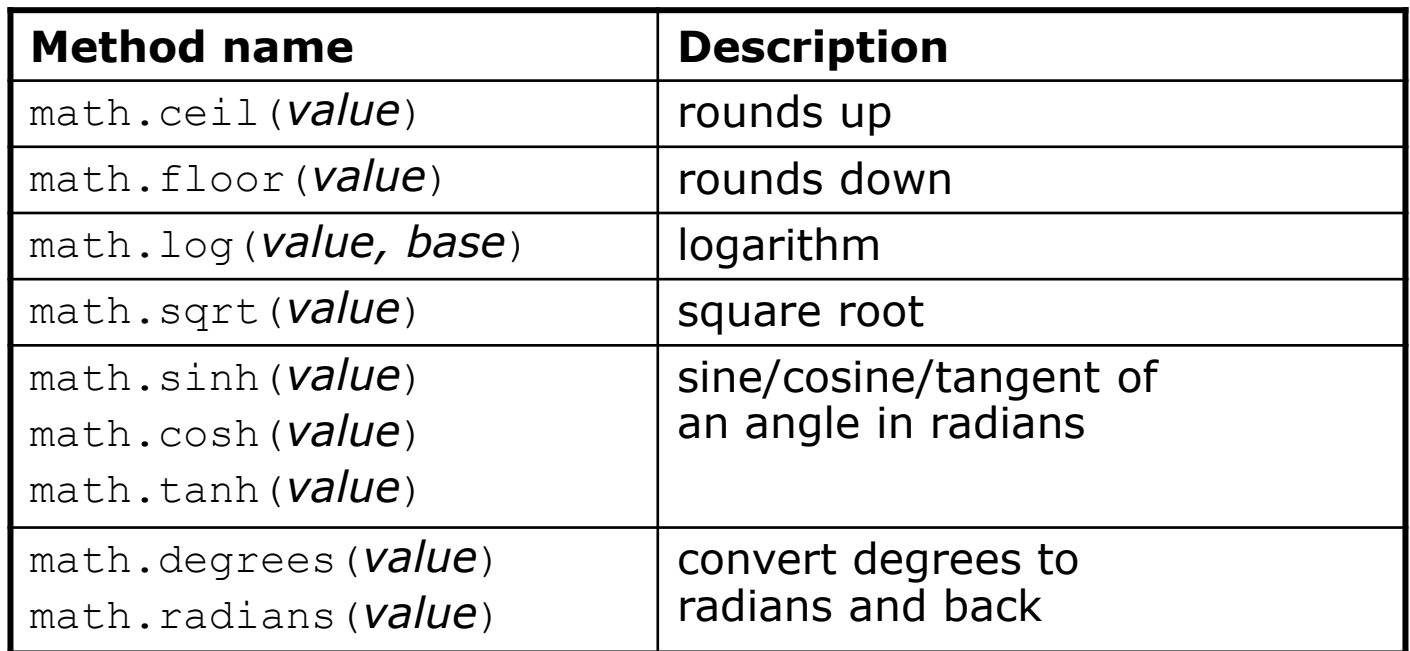

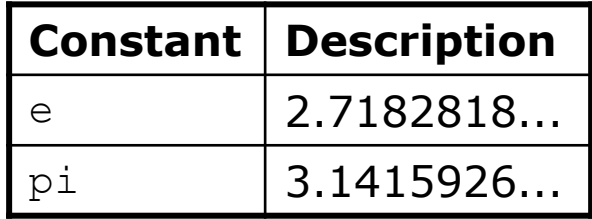

import math necessary to use the above functions

## Other math functions:

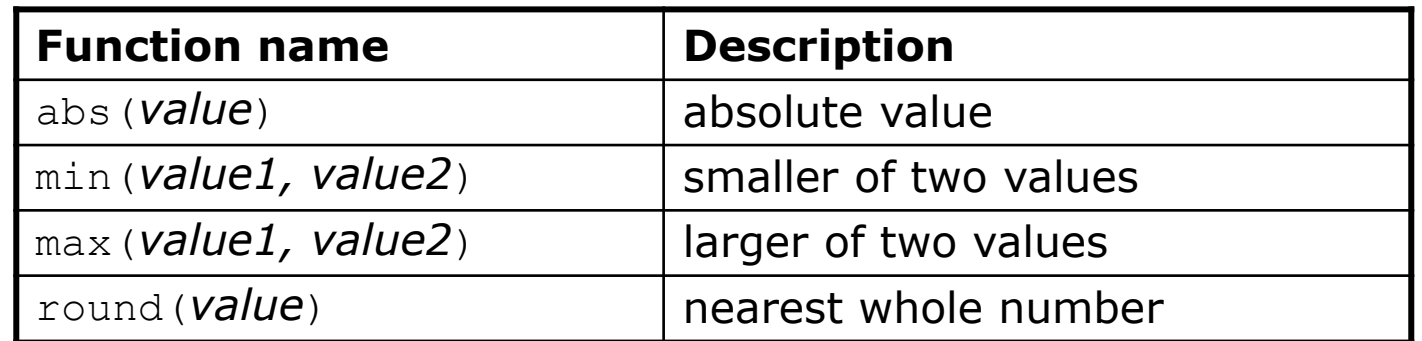

## No output?

- Simply calling these functions produces no visible result.
	- math.sqrt(81) **# no output**
- Math function calls use a Python feature called *return values* that cause them to be treated as expressions.
- The program runs the function, computes the answer, and then "replaces" the call with its computed result value.
	- math.sqrt(81) **# no output 9.0 # no output**
- To see the result, we must print it or store it in a variable.
	- **result =** math.sqrt(81)
	- print(**result**) **# 9.0**

## Return

- **return**: To send out a value as the result of a function.
	- Return values send information *out* from a function to its caller.
		- A call to the function can be used as part of an expression.
	- (Compare to parameters which send values *into* a function)

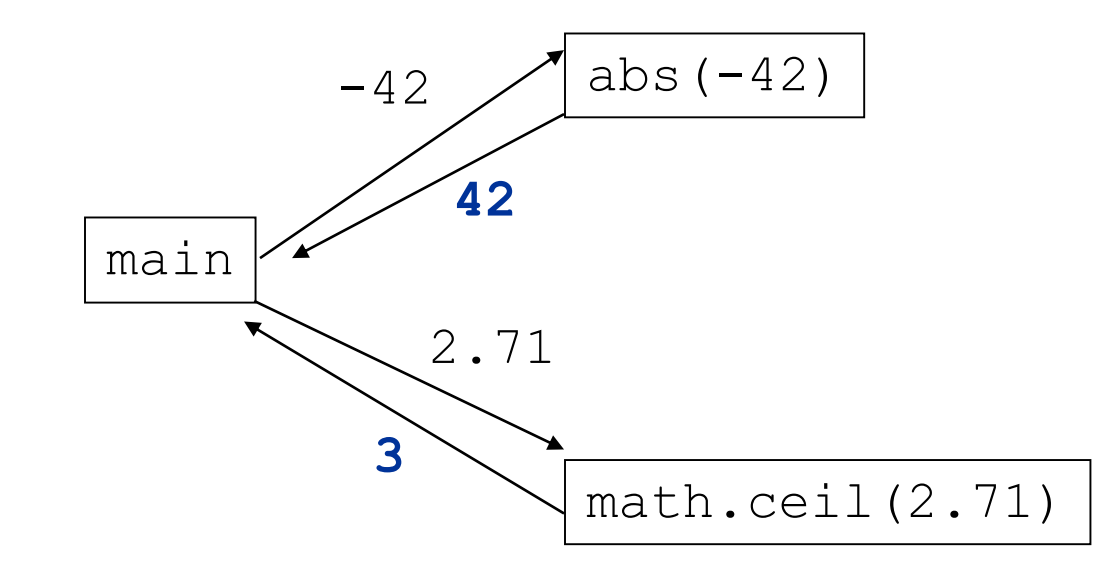

#### Math questions

- Evaluate the following expressions:
	- abs  $(-1.23)$
	- math.sqrt $(121.0)$  math.sqrt $(256.0)$
	- round(pi) + round(e)
	- math.ceil(6.022) + math.floor(15.9994)
	- abs  $(\min(-3, -5))$

- math.max and math.min can be used to bound numbers.
	- Consider a variable named age.
	- What statement would replace negative ages with 0?
	- What statement would cap the maximum age to 40?

## Why return and not print?

• It might seem more useful for the math functions to print their results rather than returning them. Why don't they?

- Answer: Returning is more flexible than printing.
	- We can compute several things before printing:

```
sqrt1 = math.sqrt(100)
sqrt{2} = \text{math}.\sqrt{sqrt}(81)print("Powers are", sqrt1, "and", sqrt2)
```
• We can combine the results of many computations:

```
k = 13 * \text{math}.\text{sqrt}(49) + 5 - \text{math}.\text{ceil}(17.8)
```
## Returning a value

def **name**(**parameters**): **statements ...** return **expression**

- When Python reaches a return statement:
	- it evaluates the expression
	- it substitutes the return value in place of the call
	- it goes back to the caller and continues after the method call

#### Return examples

```
# Converts degrees Fahrenheit to Celsius.
```

```
def f to c(degrees f):
    degrees c = 5.0 / 9.0 * (degrees_f - 32)return degrees_c
```

```
# Computes triangle hypotenuse length given its side lengths.
def hypotenuse(a, b):
    c = \text{math.sqrt}(a * a + b * b)return c
```
• You can shorten the examples by returning an expression:

```
def f to c(degrees f):
    return 5.0 / 9.0 * (degrees_f - 32)
```
## Common error: Not storing

• Many students incorrectly think that a return statement sends a variable's name back to the calling method.

```
def main():
    slope(0, 0, 6, 3)
    print("The slope is", result); # ERROR: cannot find symbol: result
def slope(x1, x2, y1, y2):
    dy = y2 - y1dx = x^2 - x^1result = dy / dxreturn result
```
## Fixing the common error

• Returning sends the variable's *value* back. Store the returned value into a variable or use it in an expression.

```
def main():
    s = slope(0, 0, 6, 3)
    print("The slope is", s)
def slope(x1, x2, y1, y2):
    dy = y2 - y1dx = x^2 - x^1result = dy / dxreturn result
```
## Exercise

- In physics, the *displacement* of a moving body represents its change in position over time while accelerating.
	- Given initial velocity  $v_0$  in m/s, acceleration *a* in m/s<sup>2</sup>, and elapsed time *t* in s, the displacement of the body is:
	- Displacement =  $v_0 t + V_2 a t^2$

- Write a method displacement that accepts  $v_0$ , a, and t and computes and returns the change in position.
	- example: displacement (3.0, 4.0, 5.0) returns 65.0

#### Exercise solution

def displacement(v0, a, t):  $d = v0 * t + 0.5 * a * (t * 2)$ return d

## Exercise

- If you drop two balls, which will hit the ground first?
	- Ball 1: height of 600m, initial velocity = 25 m/sec downward
	- Ball 2: height of 500m, initial velocity = 15 m/sec downward
- Write a program that determines how long each ball takes to hit the ground (and draws each ball falling).
- Total time is based on the force of gravity on each ball.
	- Acceleration due to gravity  $\approx$  9.81 m/s<sup>2</sup>, downward
	- Displacement =  $v_0 t + V_2 a t^2$

#### Ball solution

**# Simulates the dropping of two balls from various heights.**

```
def main():
   panel = DrawingPanel(600, 600)
```
 $ball1x = 100$  $ball1v = 0$  $v01 = 25$  $b$ all2x = 200  $b$ all2y = 100  $v02 = 15$ 

...

**# draw the balls at each time increment**

```
for time in range(60): 
    disp1 = displacement(v01, time/10, 9.81)
   panel.fill oval(ball1x, ball1y + disp1, ball1x + 10, ball1y + 10 + disp1)
    disp2 = displacement(v02, time/10, 9.81)
   panel.fill oval(ball2x, ball2y + disp2, ball2x + 10, ball2y + 10 + disp2)
   panel.sleep(50) # pause for 50 ms
```

```
panel.fill rect(0, 0, 600, 600, "white")
```